## نموذج وصف المقر<u>ر</u>

**ٔصف انًقشس**

يوفر وصف المقرر هذا إيجازاً مقتضياً ألهم خصائص المقرر ومخرجات التعلم المتوقعة من الطالب تحقيقها مبر هناً عما إذا كان قد حقق الاستفادة القصوى من فرص التعلم المتاحة. ولابد من الربط بينها وبين وصف البرنامج.**؛**

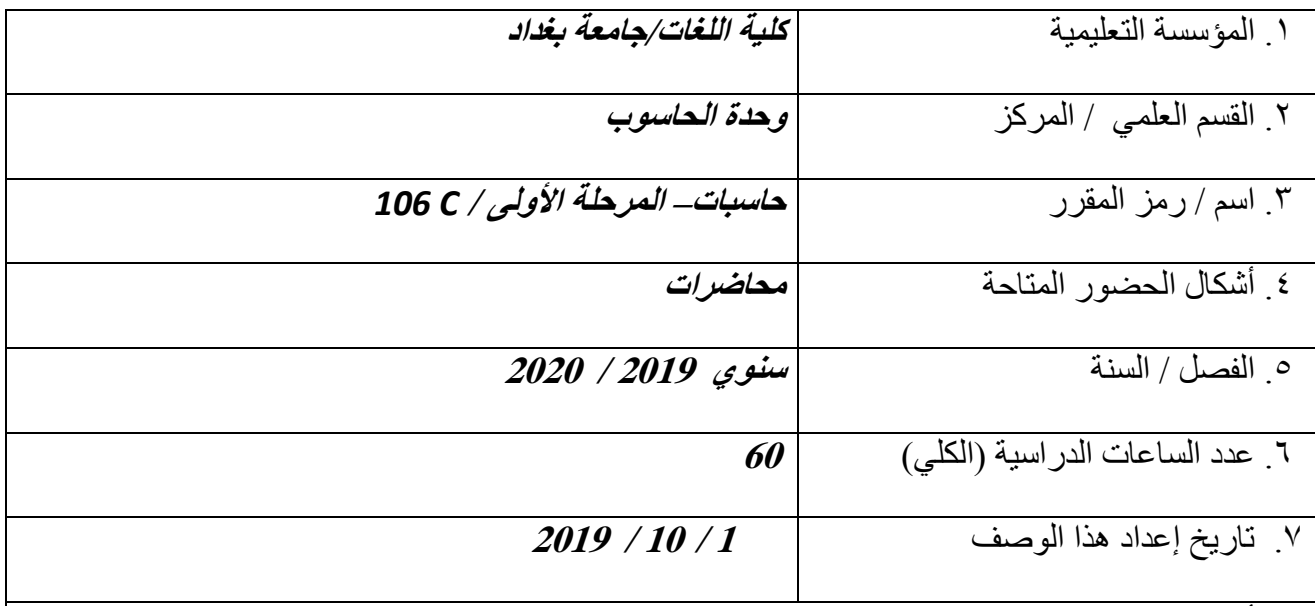

.8 أهذاف انًقزر

**تعميم الطالب ليكون ممما بالقواعد االساسية لمتعامل مع الحاسوب وادارتو ليساعده في انجاز المشاريع وامور الطباعة واعداد االحصائيات والرسوم البيانية وانشاء العروض التقديمية وتصاميم المخططات اليندسية وغيرىا، وظيور االنترنت كوسيمة تواصل متاحة لمجميع اصبح من الضروري جدا ان يتعمم الطالب استخدام الحاسوب وذلك لدور االنترنت في العديد من المجاالت منيا التعميم واالبحاث العممية والتجارة والتسويق عن طريق المراسالت االلكترونية وصفحات الويب والتحدث االلكتروني.**

. ١.مخرجات المقزر وطرائق التعليم والنعلم والنقييم أ- الأهداف المعر فية أ**1** -مقدار استبعاب الطالب للمادة أ2- القدرة على التحليل وتطبيق ماتعلمه بشكل عملي على الحاسبة 31 - ان يتم التقييم من خلال عرض المادة بين الطلبة ً في المختبر ومن ثم تطبق من قبلهم ب - الأهداف المهار اتية الخاصة بالمقزر. بِ 1 - أسئلة وأجوبة مباشرة حول المادة السابقة بِ 2 ـ تحليل قدرة الطالب على الاستيعاب من خلال ال home work تنفذ في البيت وتخزن على اقراص لعرضها امام الطلاب مباشرة لمعرفة مدى ماتعلموه من المحاضرة السابقة ب3 –عرض افلام تعليمية خاصة بالمادة وذلك لترسيخ القدرة على التعلم طرائق التعليم والتعلم الطريقة النظرية والشرح وذلك بعرض المادة على برنامج power point على شكل مخططات وصور وذلك لشد انتباه الطالب ومساعدته على عدم الشعور بالمللّ. والطريقة العمليّة والمتمثلةبتطبيق ماتم عرضه عل*ى الحاسبة واجراء امتحانات يومية وشهرية* . طر ائق التقبيم **دسعخ االيزحبٌ االٔل يٍ )<sup>15</sup>( دسعخ دسعخ االيزحبٌ انضبَٙ يٍ )<sup>15</sup>( دسعخ)5 دسعبد نهؼًه10+ٙ دسعبد نهُظش٘( دسعخ انحضٕس ٔانًشبسكخ انٕٛيٛخ )5( دسعبد دسعخ َٓبٚخ انفصم انذساعٙ االٔل يٍ )<sup>20</sup>( دسعخ** ج- الأهداف الوجدانية والقيمية ج1ـتوجيه الطالب كيفية استخدام الحاسوب بشكل متوافق مع مستواه الثقافي ج2- توجيه الطالب كيفية التعامل مع المواقع الاجتماعية د - المهارات العامة والتأهيلية المنقولة ( المهارات الأخرى المتعلقة بقابلية التوظيف والتطور الشخصي ). د1\_حث الطالب على كتابة بحوث بسيطة بأتجاه المحاضرات السابقة لخلق حالة من التوازن بين *المعلومة المذهجية ومعلومة المصدر* د2ـحث انطالب على عمل مشاريع عملية عل*ى الحاسبة وعمل حلقات نقاشية بين الطلبه حول منهجية* ا**لصادة** د3\_حث الطالب على تقييم اجابة زملاءِه من الطلبة الإخرين لتنمية التطوير الذاتي طرائق التعليم والتعلم عرض الملاة ع*لى شكل افلا*م تعليمية يطلب من الطلاب عمل بحوث وتقارير. عن اهمية استخدام الحاسوب في حياتنا واستخدام وسائل الاتصال فيما بينهم وع*مل افلام بسيطة عن ذلك ايضا ومناقشة التقاري*ر طر ائق التقييم تحسب درجتا*ن و*تكون من ضمن درجة الحضور والمشاركة

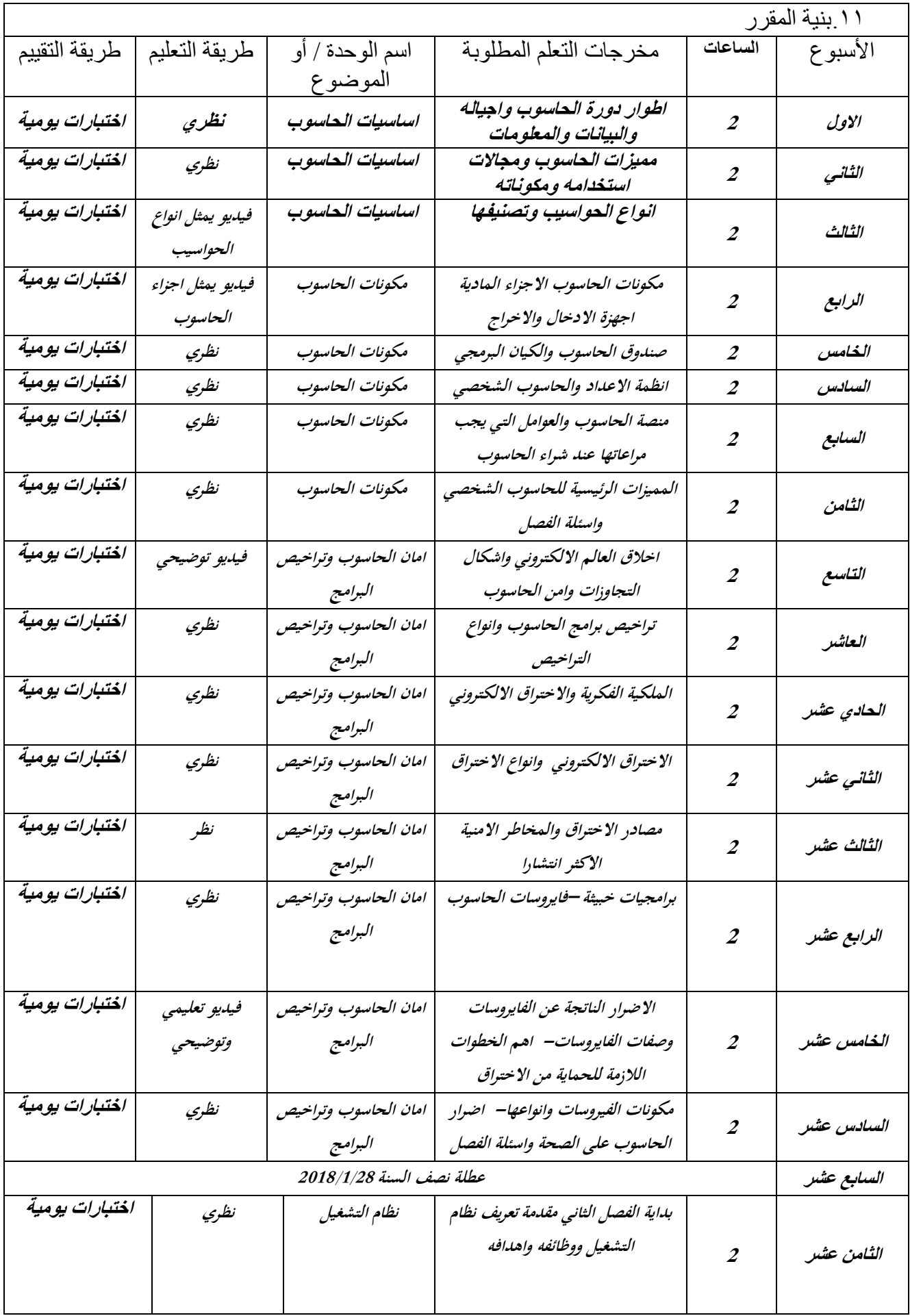

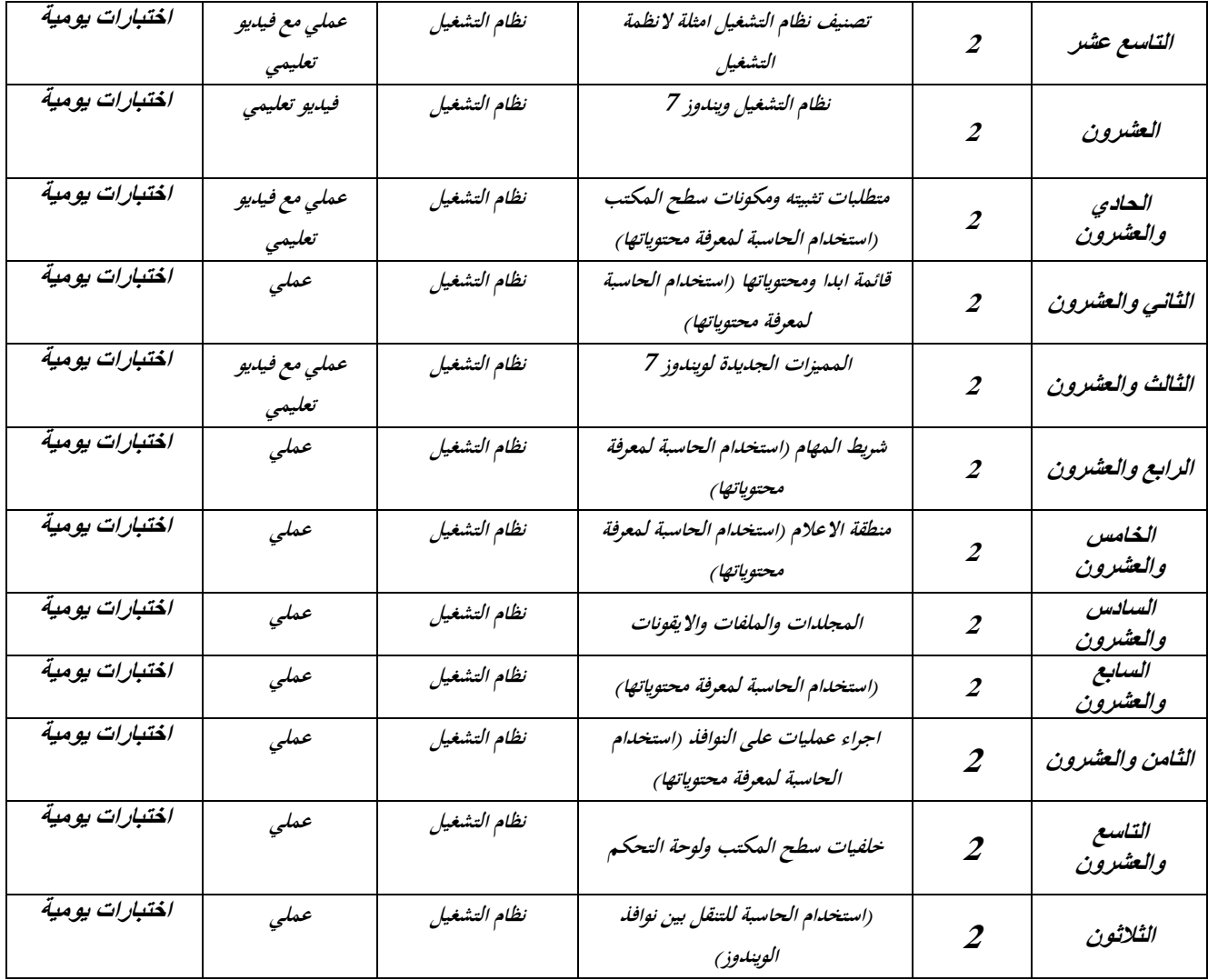

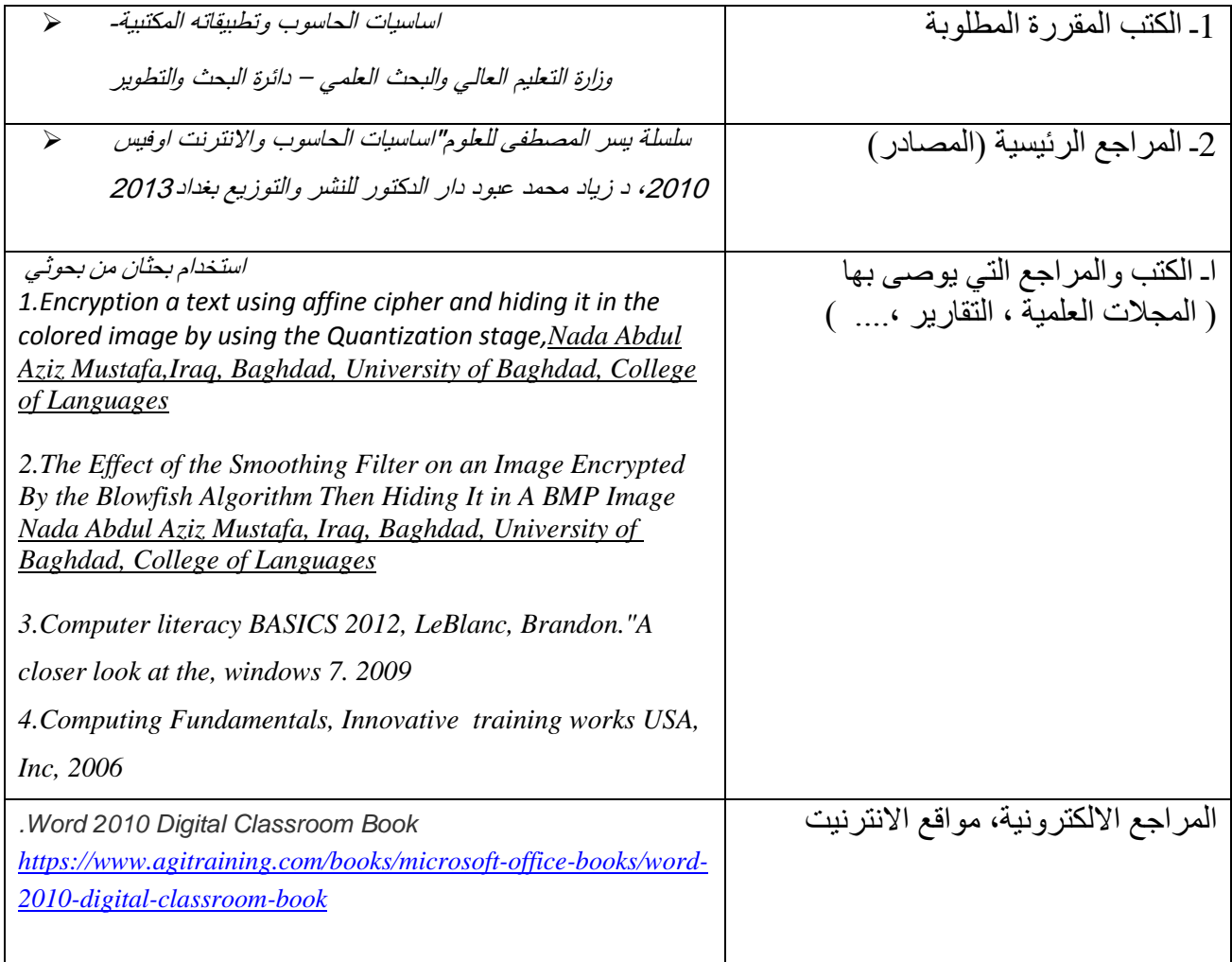

**خطة تطوير المقرر الدراسي** ا*ن ي*تضمن المنهج الكثير من التطبيقات العملية اعتماد المنهج عل*ى المصادر العالمية الحديثة التي تتوافق من التقدم في علم الحاسبات*